Photoshop 2022 (Version 23.4.1) Crack Patch Free Download X64 [2022]

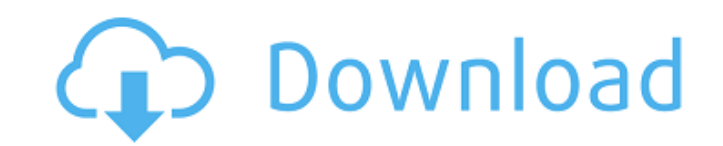

#### **Photoshop 2022 (Version 23.4.1) Crack+ Download**

The program interface features a Format bar and a toolbox with a multitude of tools. Toolbars appear on the left side of the image window. Photoshop has a number of user-interface elements that can make it daunting for beg way in which Photoshop's interface works. Although the interface is graphical, the actions performed on an image are done through a text-based input and output mechanism referred to as the Command Line enables users to mov clip one or more objects in an image, add filters and effects, add layer styles, change how the image is saved, and so on. To access the Command Line, click and drag the cursor from the bottom of the window. To move the im larger. The Command Line also provides a command named Selection. The Selection command enables you to select one or more objects in the image. To select a single object, click and drag on the objects, hold down the Ctrl ( window. To use the Resize command, click and drag the image window to a new location. When you have finished resizing the image window, press Enter to confirm your action. Figure 2-2 shows the Photoshop Command Line for th image window can be resized in Photoshop, you usually aren't encouraged to make large changes to an image. To prevent changes from being made to an image, click the Image Lock icon on the toolbar, which appears in the uppe

# **Photoshop 2022 (Version 23.4.1) Keygen**

Adobe Photoshop Elements is a graphics editor, which allows you to transform your digital photos in any way you like. And while it might not be quite as powerful as Adobe Photoshop, it's still quite capable, even if it doe Photoshop effects to pictures, or create high-quality images from raw pictures. This guide will take you through the different steps required to transform a picture into another. Feel free to skip steps and simply visit th edit window. A window with the image is shown on the left. The right-hand side will display some settings that will be required depending on the task you want to perform. You can make several changes to a single picture, s make all your changes. You can also double-click on the window, and Photoshop Elements will open a second window. Adobe Photoshop Elements is a graphics editor that allows you to transform your images into digital painting who want to increase their Photoshop skills. Adobe Photoshop Elements is an excellent graphic editing software that allows you to transform images into something completely different than they are. Whether you want to chan creating a brilliant hair style can be a very difficult task. This tutorial will show you some tips to create hair styles that will make you look absolutely gorgeous. First, you need a picture of a man's head. If you have

# **Photoshop 2022 (Version 23.4.1)**

Photoshop's Lasso tool lets you paint over areas of an image. The Lasso tool works much like a paintbrush, and the Paint Bucket can be used to fill an area of an image with the new color or color used on the active layer. image. You can even create your own shapes using the Rectangle tool or Polygon tool. The Gradient tool is used to apply a pattern of colors within an image. You can use a linear gradient to have the colors change in a nonl image. The Paint Bucket and Brush tool may seem familiar, but here's a quick rundown of how you can use them in Photoshop. The Brush tool allows you to paint, apply an effect, erase pixels, use the clone stamp or selective gradients to frames, brushes create Brushes can be used for all sorts of things, from painting a new color over an image to creating shapes using the Pen tool. However, brushes in Photoshop are much more than just the tool tool. Pen tools, however, can be a bit easier to use, so you may want to start using them first. Although brushes can be used to paint, apply effects, or create new shapes, they are also great for retouching, which can be great for adding various effects to your images. These brushes can be used for a variety of effects, including painting

Causes for a SEP worsening after endovascular treatment for symptomatic intracranial atherosclerotic occlusion. Symptomatic intracranial atherosclerotic occlusion. Symptomatic intracranial atherosclerotic occlusions (SIAsO revascularization in SIAsO. We reviewed medical records of all 13 patients with SIAsO treated with endovascular intervention at our institution from January 2013 to November 2016. Demographic data, medical history, neurolo last available SEP evaluation, and follow-up data of all SEP studies were analyzed. Of the 13 patients, five had a history of a symptomatic extracranial atherosclerotic lesion(s) (ESAS). The mean interval between the worse Within the first month after endovascular treatment, the repeat SEP study showed a markedly reduced amplitude at the site of stenosis in most patients. Complete recovery of the SEP amplitude was evident in many patients af recovery of the SEP amplitudes suggests that the stenosis alone might not be the sole cause of the worsening of SEPs, but other factors might play a role as well.Q: insert query syntax error I am running a query in my wp\_i 'category\_nicename' => \$category\_nicename, 'category\_count' => \$category\_count, '

# **What's New in the Photoshop 2022 (Version 23.4.1)?**

# **System Requirements:**

1GB RAM 512MB VRAM OS: Windows XP SP2 or later Network: Broadband Internet connection Important Note: There is no official support for this Add-on. It's just a basic source mod that I've been tinkering with and sharing wit system (

[https://happybirthday2me.com/wp-content/uploads/2022/06/Adobe\\_Photoshop\\_2021\\_Version\\_2210\\_Product\\_Key\\_Full\\_Free\\_MacWin\\_Latest.pdf](https://happybirthday2me.com/wp-content/uploads/2022/06/Adobe_Photoshop_2021_Version_2210_Product_Key_Full_Free_MacWin_Latest.pdf) [https://careerlineup.com/wp-content/uploads/2022/07/Adobe\\_Photoshop\\_CC\\_2015.pdf](https://careerlineup.com/wp-content/uploads/2022/07/Adobe_Photoshop_CC_2015.pdf) <https://movingservices.us/index.php/2022/06/30/photoshop-2021-version-22-3-1-activation-free-download/> [https://briocards.com/wp-content/uploads/2022/07/Photoshop\\_2022\\_version\\_23.pdf](https://briocards.com/wp-content/uploads/2022/07/Photoshop_2022_version_23.pdf) <https://corporatehousingstlouismissouri.com/system/files/webform/Adobe-Photoshop-CC-2019.pdf> <https://busbymetals.com/photoshop-cc-keygen-only-free-license-key-win-mac/?p=4942> [https://www.clearlakewi.com/wp-content/uploads/2022/06/Adobe\\_Photoshop.pdf](https://www.clearlakewi.com/wp-content/uploads/2022/06/Adobe_Photoshop.pdf) <http://www.viki-vienna.com/photoshop-2021-version-22-0-1-full-license-activation-code-with-keygen-updated-2022/> <http://aocuoieva.com/photoshop-cc-2015-version-18-license-key-full-mac-win/> [http://www.healistico.com/wp-content/uploads/2022/07/Photoshop\\_2022\\_.pdf](http://www.healistico.com/wp-content/uploads/2022/07/Photoshop_2022_.pdf) [https://www.realteqs.com/teqsplus/upload/files/2022/06/tzXiTgGIiL53kF1BYvFY\\_30\\_e481e489b8d189d5b6f2fe9785ede5b3\\_file.pdf](https://www.realteqs.com/teqsplus/upload/files/2022/06/tzXiTgGIiL53kF1BYvFY_30_e481e489b8d189d5b6f2fe9785ede5b3_file.pdf) <https://mir-vasilka.ru/wp-content/uploads/2022/06/derfer.pdf> <http://www.abbotsfordtoday.ca/wp-content/uploads/2022/06/oaklign.pdf> <https://world-online.co.za/advert/photoshop-2021-version-22-1-0-crack-patch/> <https://kingphiliptrailriders.com/advert/photoshop-free-download-win-mac/> <http://jameschangcpa.com/advert/photoshop-cc-hack/> <http://themillenniumschools.com/sites/default/files/webform/andrfra636.pdf> <http://periodistasagroalimentarios.org/advert/photoshop-cc-2019-version-20-product-key-with-license-key/> [https://www.agrizoeker.nl/wp-content/uploads/2022/06/Adobe\\_Photoshop\\_2020\\_version\\_21-1.pdf](https://www.agrizoeker.nl/wp-content/uploads/2022/06/Adobe_Photoshop_2020_version_21-1.pdf) [http://www.sataal.com/wp-content/uploads/2022/07/Photoshop\\_2021\\_Version\\_2243.pdf](http://www.sataal.com/wp-content/uploads/2022/07/Photoshop_2021_Version_2243.pdf)